## Formalia i skriftlige opgaver - en oversigt

Dette dokument er en standard. Der kan være andre måder at henvise på. Hvis din lærer har bedt dig gøre noget andet, skal du lytte til din lærer.

#### Indhold:

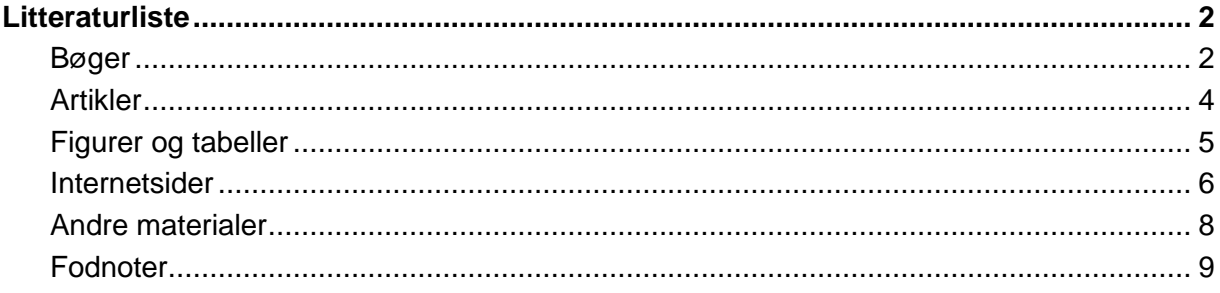

# <span id="page-1-0"></span>**Litteraturliste**

Opstil altid din litteraturliste **alfabetisk**. Du skal ikke dele den op efter, om værkerne er bøger, artikler, internetsider el.lign., medmindre din lærer har bedt dig om det. **Bemærk detaljerne ved tegnsætning og kursivering!**

**NB:** Man kan generere en litteraturliste i Litteraturlisteautomaten på [www.litteraturlisteautomaten.dk.](http://www.litteraturlisteautomaten.dk/) Her skal du blot skrive de forskellige informationer ind, så laver den selv en korrekt opstilling.

### <span id="page-1-1"></span>**Bøger**

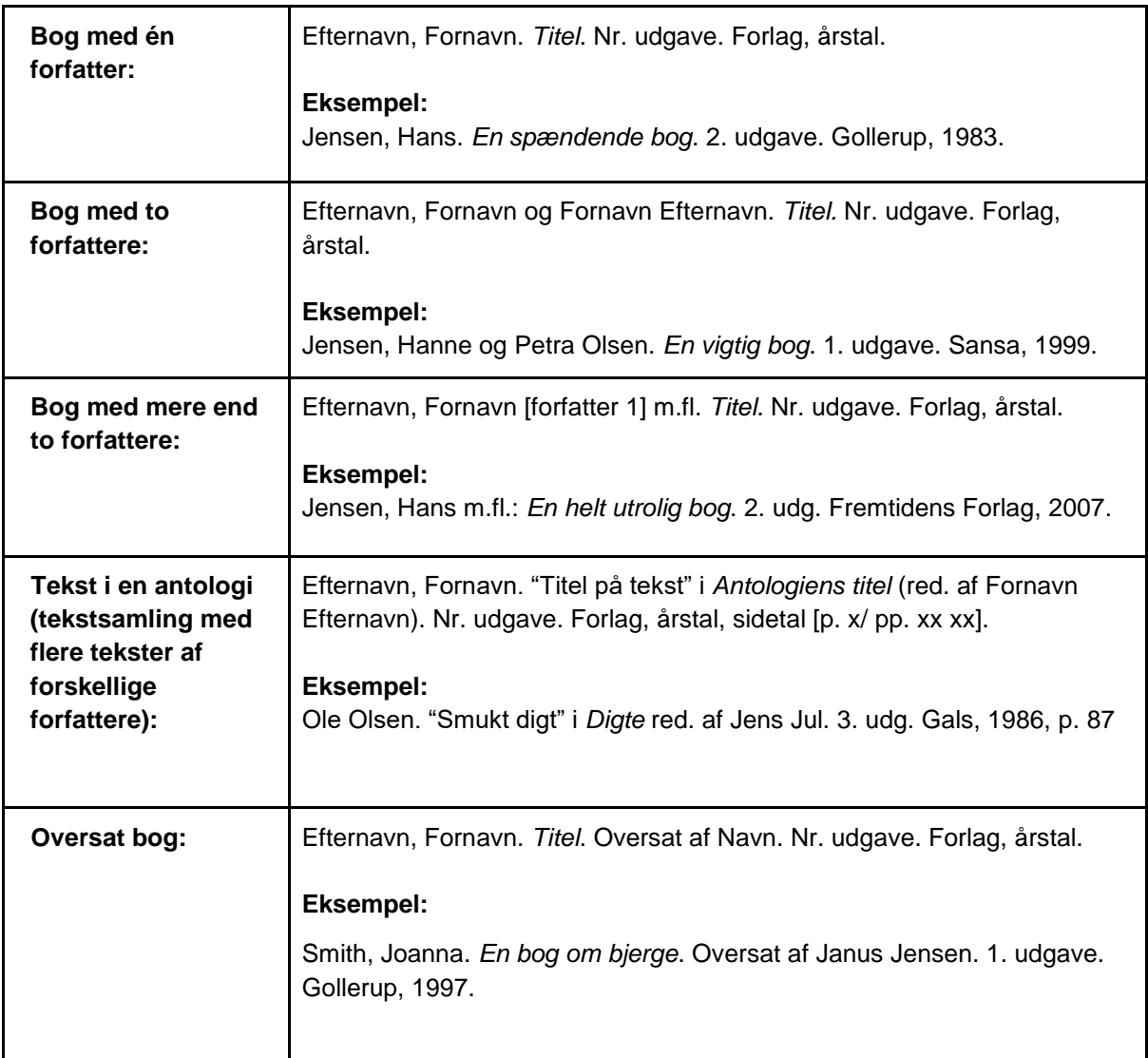

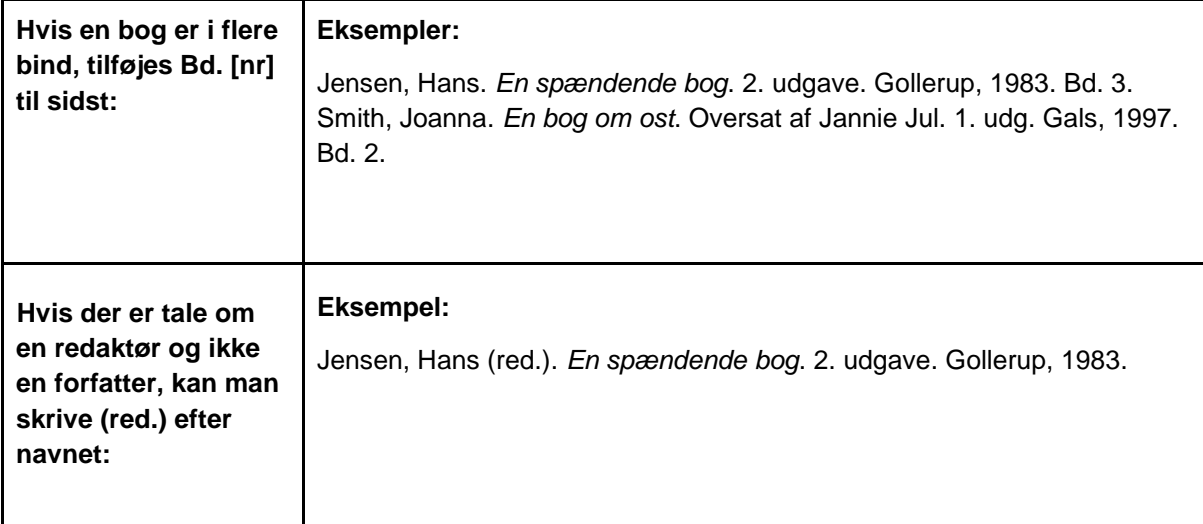

#### <span id="page-3-0"></span>**Artikler**

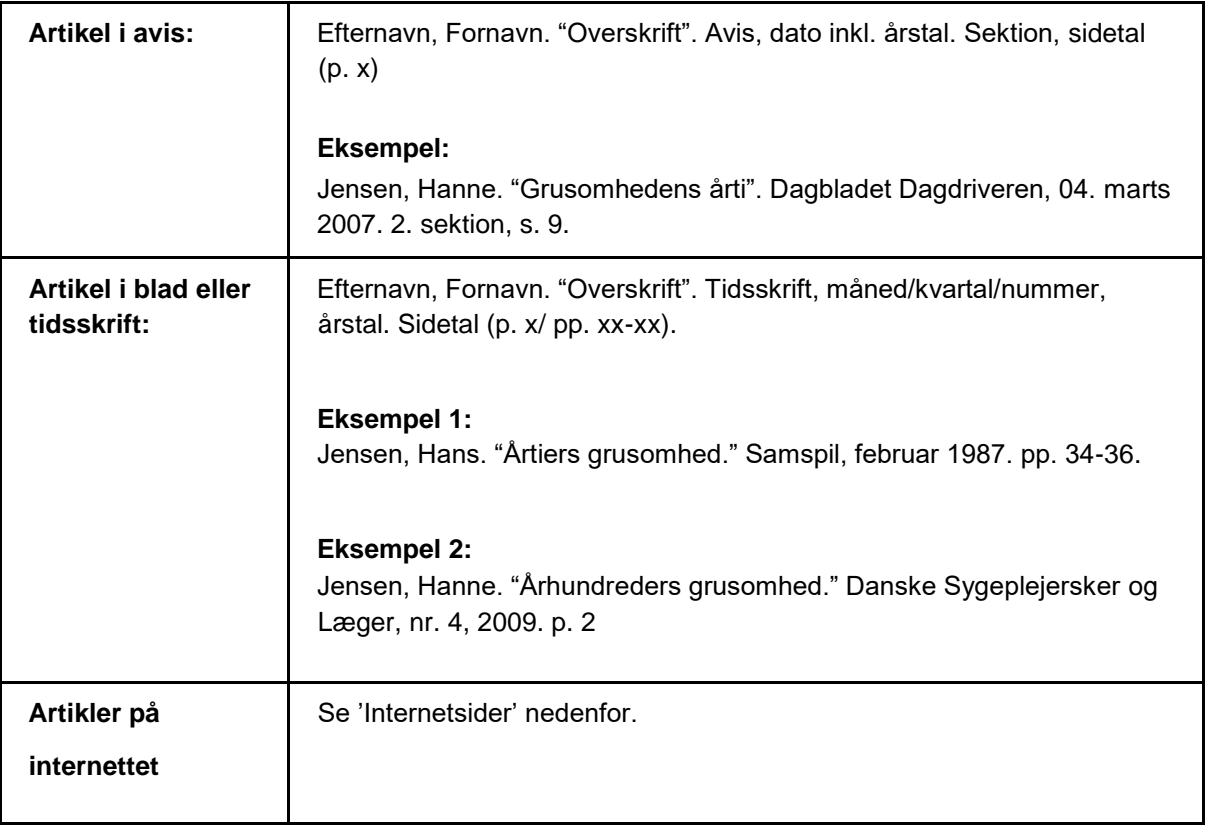

### <span id="page-4-0"></span>**Figurer og tabeller**

Figurer og tabeller kan sættes ind i opgaven, eller de kan vedlægges som **bilag.**

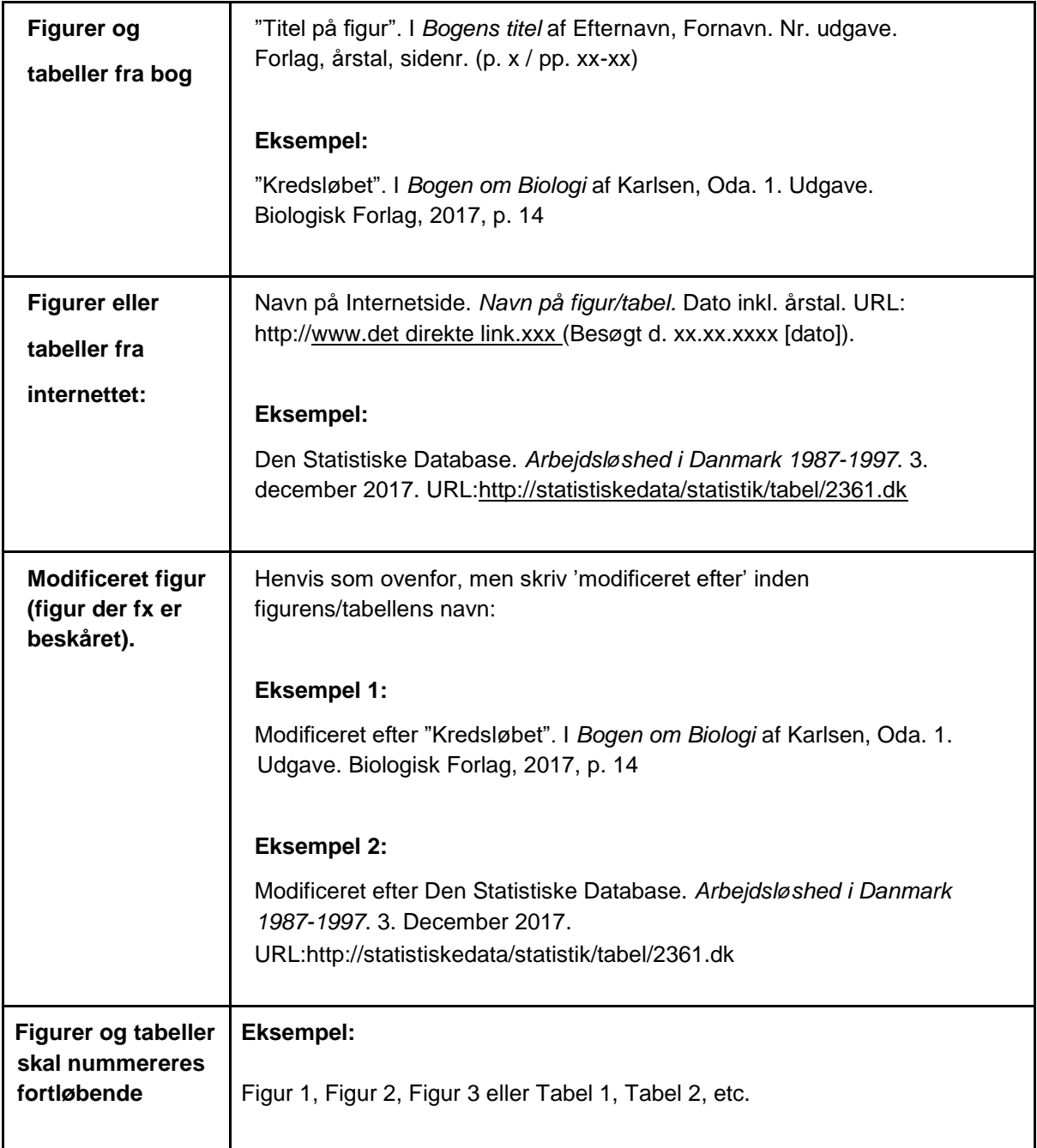

#### <span id="page-5-0"></span>**Internetsider**

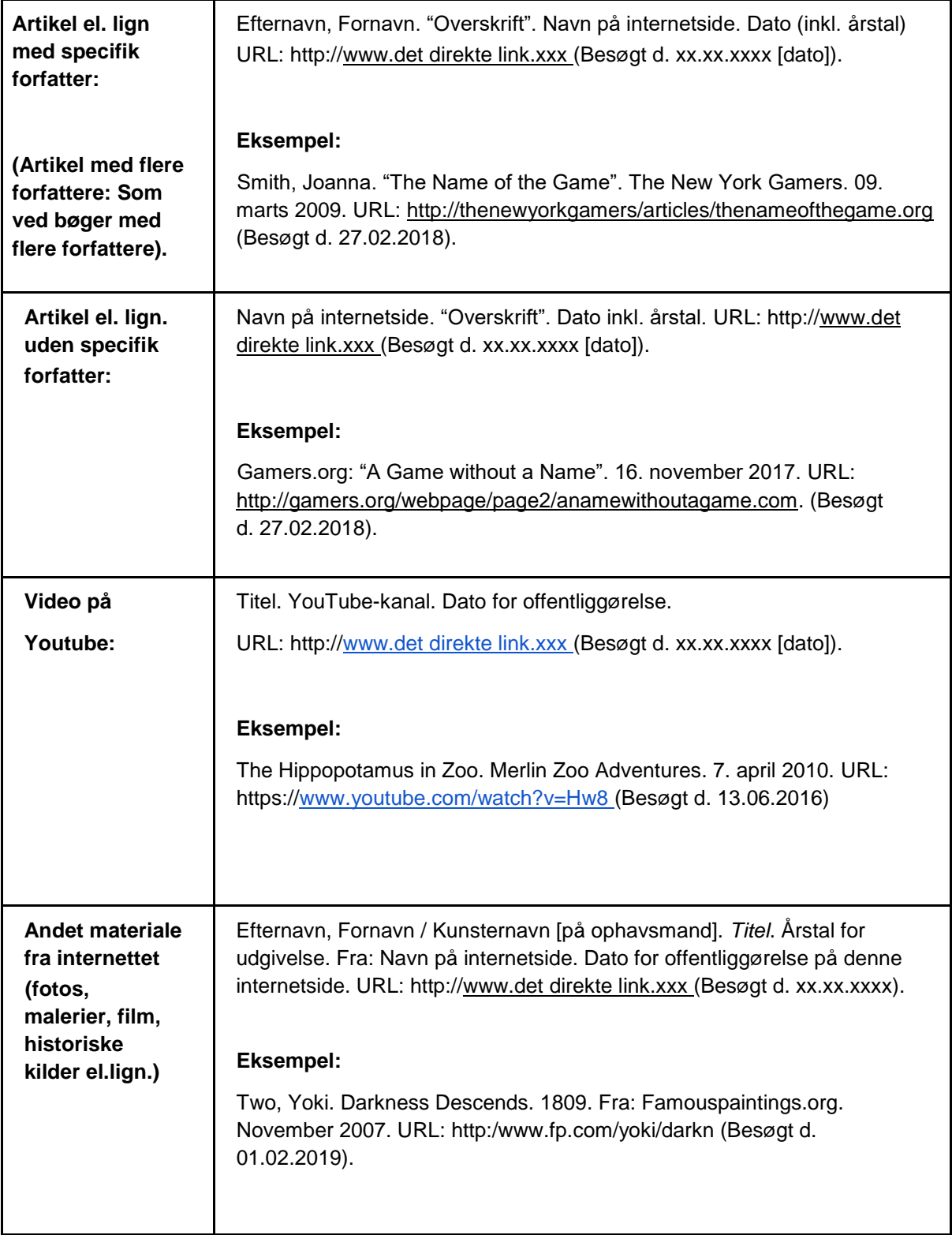

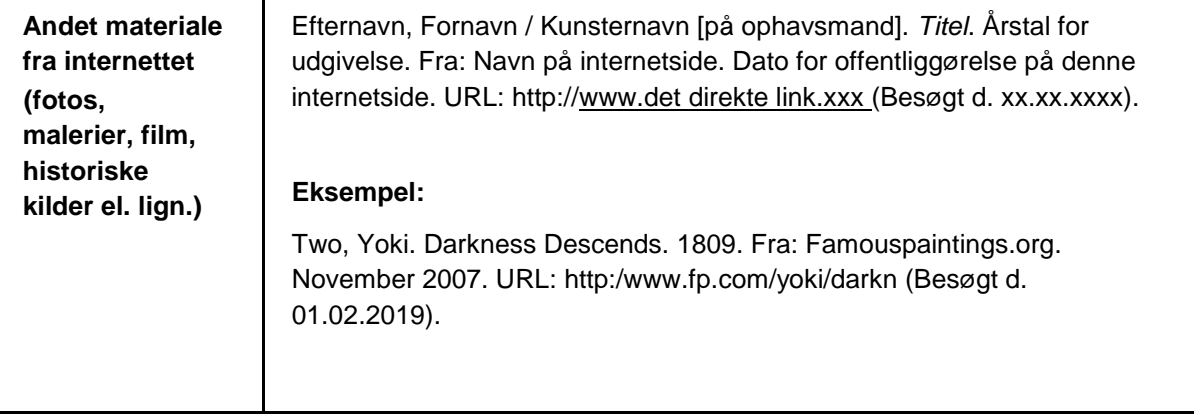

#### <span id="page-7-0"></span>**Andre materialer**

<span id="page-7-1"></span>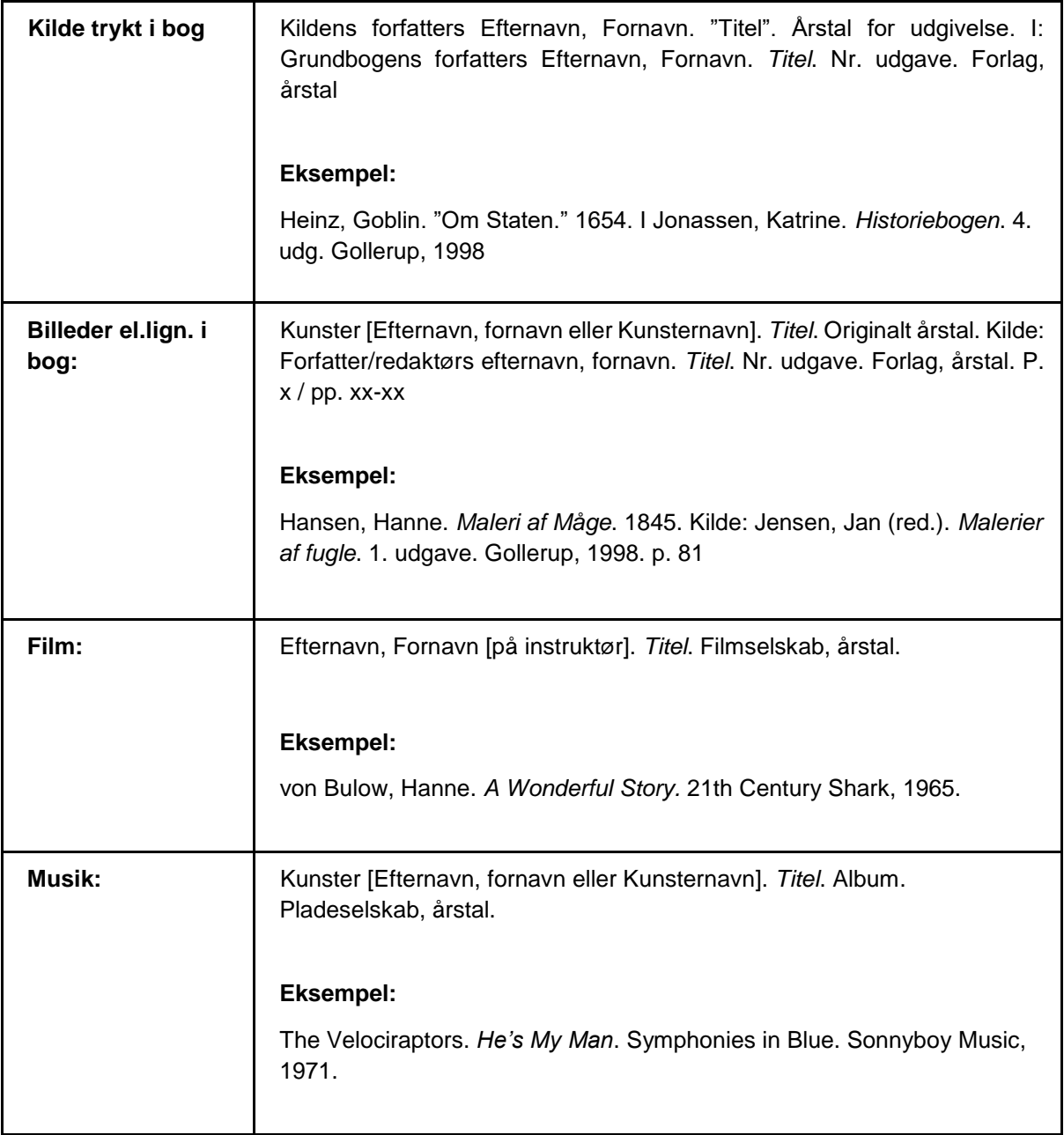

#### **Fodnoter**

I fodnoterne skal du henvise til de kilder, der står i din litteraturliste. Da oplysningerne står i litteraturlisten, er det tilstrækkeligt med **efternavn** og **udgivelsesår** i fodnoten. Derudover skal du ved bøger o.l. henvise til det sidetal, du har anvendt **netop her.**

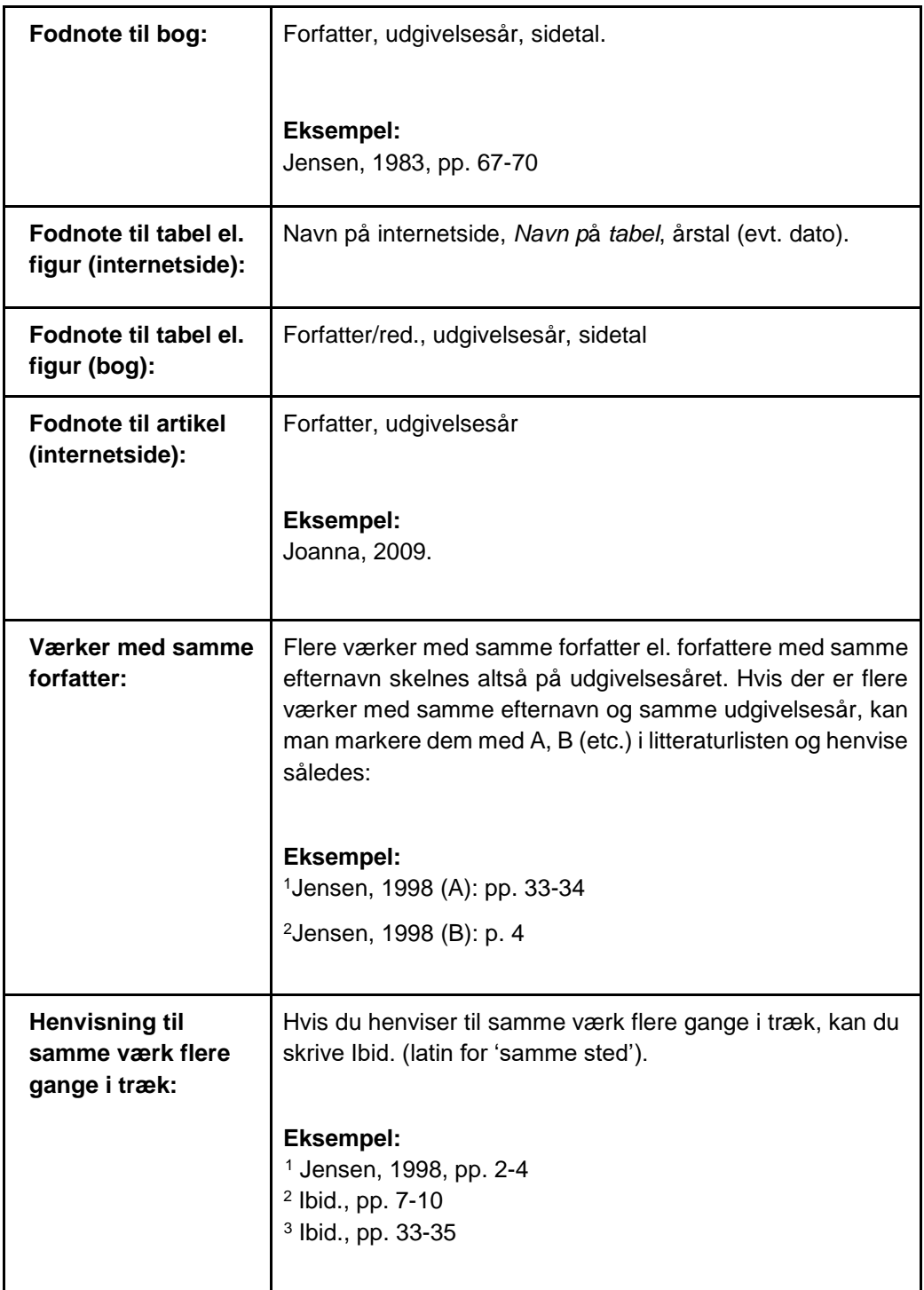